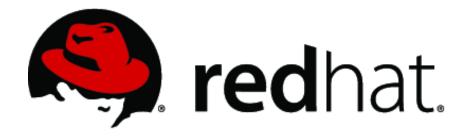

# Red Hat Enterprise Linux NSS Cryptographic Module v4.0

FIPS 140-2 Non-Proprietary Security Policy

**Document Version 1.2** 

Last Update: 2016-12-16

## **Table of Contents**

| 1. Cryptographic Module Specification                                  | 3  |
|------------------------------------------------------------------------|----|
| 1.1.Description of the Module                                          | 3  |
| 1.2.Description of the Approved Modes                                  | 4  |
| 1.3.Cryptographic Boundary                                             | 7  |
| 1.3.1.Hardware Block Diagram                                           | 8  |
| 1.3.2.Software Block Diagram                                           | 9  |
| 2.Cryptographic Module Ports and Interfaces                            | 10 |
| 2.1.PKCS #11                                                           | 10 |
| 2.2.Inhibition of Data Output                                          | 10 |
| 2.3.Disconnecting the Output Data Path from the Key Processes          | 11 |
| 3.Roles, Services and Authentication                                   | 12 |
| 3.1.Roles                                                              | 12 |
| 3.2.Role Assumption                                                    | 12 |
| 3.3.Strength of Authentication Mechanism                               | 12 |
| 3.4.Multiple Concurrent Operators                                      | 13 |
| 3.5.Services                                                           |    |
| 3.5.1.Calling Convention of API Functions                              | 13 |
| 3.5.2.API Functions                                                    |    |
| 4.Physical Security                                                    | 22 |
| 5.Operational Environment                                              |    |
| 5.1.Policy                                                             |    |
| 6.Cryptographic Key Management                                         |    |
| 6.1.Random Number Generation                                           | 25 |
| 6.2.Key/CSP Storage                                                    |    |
| 6.3.Key/CSP Zeroization                                                |    |
| 7.Electromagnetic Interference/Electromagnetic Compatibility (EMI/EMC) |    |
| 8.Self-Tests                                                           |    |
| 8.1.Power-Up Tests                                                     |    |
| 8.2.Conditional Tests                                                  |    |
| 9.Guidance                                                             |    |
| 9.1.Crypto Officer Guidance                                            |    |
| 9.1.1.Access to Audit Data                                             |    |
| 9.2.User Guidance                                                      |    |
| 9.2.1.TLS Operations                                                   |    |
| 9.2.2.RSA and DSA Keys                                                 |    |
| 9.3.Handling Self-Test Errors                                          |    |
| 10.Mitigation of Other Attacks                                         |    |
| 11.Glossary and Abbreviations                                          |    |
| 12.References                                                          | 35 |

## 1. Cryptographic Module Specification

This document is the non-proprietary security policy for the Red Hat Enterprise Linux NSS Cryptographic Module v4.0, and was prepared as part of the requirements for conformance to Federal Information Processing Standard (FIPS) 140-2, Security Level 1.

#### 1.1. Description of the Module

The Red Hat Enterprise Linux NSS Cryptographic Module v4.0 (hereafter referred to as the "Module") is a software library supporting FIPS 140-2 approved cryptographic algorithms. The software version is 4.0. For the purposes of the FIPS 140-2 validation, its embodiment type is defined as multi-chip standalone. The Module is an open-source, general-purpose cryptographic library, with an API based on the industry standard PKCS #11 version 2.20. It combines a vertical stack of Linux components intended to limit the external interface each separate component may provide.

The Module is FIPS 140-2 validated at overall Security Level 1 with levels for individual sections shown in the table below:

| Security Component                        | FIPS 140-2 Security Level |
|-------------------------------------------|---------------------------|
| Cryptographic Module Specification        | 1                         |
| Cryptographic Module Ports and Interfaces | 1                         |
| Roles, Services and Authentication        | 2                         |
| Finite State Model                        | 1                         |
| Physical Security                         | N/A                       |
| Operational Environment                   | 1                         |
| Cryptographic Key Management              | 1                         |
| EMI/EMC                                   | 1                         |
| Self-Tests                                | 1                         |
| Design Assurance                          | 2                         |
| Mitigation of Other Attacks               | 1                         |

<u>Table 1</u>: Security Level of the Module

The Module has been tested on the following platforms:

| Hardware                             | Processor                                     | Operating System             | Tested         |                   |
|--------------------------------------|-----------------------------------------------|------------------------------|----------------|-------------------|
| Platform                             |                                               |                              | With<br>AES-NI | Without<br>AES-NI |
| HP Proliant DL380p<br>Gen8           | Intel Xeon E5-2600 v2<br>product family (x86) | Red Hat Enterprise Linux 7.1 | Yes            | Yes               |
| IBM POWER8 Little<br>Endian 8286-41A | POWER8E                                       | Red Hat Enterprise Linux 7.1 | N/A            | N/A               |
| IBM z13                              | IBM/S390                                      | Red Hat Enterprise Linux 7.1 | N/A            | N/A               |

Table 2: Tested Platforms

The following operational environments are vendor affirmed:

| Manufacturer                             | Model                | O/S & Ver.                                                   |
|------------------------------------------|----------------------|--------------------------------------------------------------|
| HP (Hewlett-Packard)                     | ProLiant DL380p Gen8 | Red Hat Enterprise Linux 6.8<br>Red Hat Enterprise Linux 6.9 |
| IBM (International<br>Business Machines) | System x3500 M4      | Red Hat Enterprise Linux 6.8<br>Red Hat Enterprise Linux 6.9 |

Table 3: Vendor Affirmed Platforms

## 1.2. Description of the Approved Modes

The Module supports two modes of operation: FIPS Approved mode and non-Approved mode. When the Module is powered on, the power-up self-tests are executed automatically without any operator intervention. If the power-up self-tests complete successfully, the Module will be in FIPS Approved mode. Table 4 lists the Approved algorithms in FIPS Approved mode.

| Usage                     | Approved Algorithm                                                                               | Keys/CSPs                                                | CAVS Certificate                                                   |  |
|---------------------------|--------------------------------------------------------------------------------------------------|----------------------------------------------------------|--------------------------------------------------------------------|--|
| Encryption and decryption | AES encryption and<br>decryption with ECB, CBC<br>and CTR modes; AES<br>decryption with GCM mode | AES 128, 192 and 256 bits keys                           | Certs. #3604, #3605,<br>#3606, #3607,<br>#3608, #3609 and<br>#3610 |  |
|                           | Three-key Triple-DES encryption and decryption with ECB, CBC and CTR modes                       | Three-key Triple-DES 168 bits keys                       | Certs. #2006, #2007,<br>#2008, #2009 and<br>#2010                  |  |
|                           | Two-key Triple-DES decryption with ECB, CBC and CTR modes                                        | Two-key Triple-DES 168<br>bits keys                      |                                                                    |  |
| Signature generation and  | DSA signature generation                                                                         | DSA 2048 and 3072 bits<br>keys                           | Certs. #1001, #1002<br>#1003, #1004 and                            |  |
| verification              | DSA signature verification                                                                       | DSA 1024, 2048 and 3072 bits keys                        | #1005                                                              |  |
|                           | ECDSA signature generation and verification                                                      | ECDSA keys based on P-<br>256, P-384 and P-521<br>curves | Certs. #738, #739,<br>#740, #741 and #742                          |  |
|                           | RSA PKCS#1 v1.5 signature generation                                                             | RSA 2048 and 3072 bits<br>keys                           | Certs. #1853, #1854,<br>#1855, #1856 and<br>#1857                  |  |
|                           | RSA PKCS#1 v1.5 signature verification                                                           | RSA 1024 and 2048 bits<br>keys                           | Certs. #1853, #1854,<br>#1855, #1856 and<br>#1857                  |  |
|                           |                                                                                                  | RSA 3072 bits keys                                       | Certs. #2031, #2032,<br>#2033, #2034 and<br>#2035                  |  |
| Message digest            | SHA-1, SHA-224, SHA-256,<br>SHA-384 and SHA-512                                                  | N/A                                                      | Certs. #2965, #2966,<br>#2967, #2969 and<br>#2971                  |  |

© 2016 Red Hat/atsec information security. This document can be reproduced and distributed only whole and intact, including this copyright notice.

4 of 35

| Usage                          | Approved Algorithm                                                     | Keys/CSPs                                                                                                    | CAVS Certificate                                  |
|--------------------------------|------------------------------------------------------------------------|----------------------------------------------------------------------------------------------------|---------------------------------------------------|
|                                | HMAC with SHA-1, SHA-224,<br>SHA-256, SHA-384 and SHA-<br>512          | At least 112 bits HMAC keys                                                                                                  | Certs. #2299, #2300,<br>#2301, #2303 and<br>#2305 |
| Random<br>number<br>generation | NIST SP800-90A Hash_DRBG with SHA-256                                  | Entropy input string, seed,<br>V and C values                                                                                | Certs. #935, #936,<br>#937, #938 and #940         |
| Key<br>management              | DSA key pair generation                                                | DSA 2048 and 3072 bits<br>keys                                                                                               | Certs. #1001, #1002,<br>#1003, #1004 and          |
|                                | DSA domain parameter verification                                      | DSA 1024, 2048 and 3072 bits keys                                                                                            | #1005<br>                                         |
|                                | ECDSA key pair generation and public key verification                  | ECDSA keys based on P-<br>256, P-384 and P-521<br>curves                                                                     | Certs. #738, #739,<br>#740, #741 and #742         |
|                                | Symmetric key generation using NIST SP800-90A Hash_DRBG with SHA-256   | AES 128, 192 and 256 bits<br>keys, Triple-DES 168 bits<br>keys, at least 112 bits<br>HMAC keys, or TLS pre-<br>master secret | Certs. #935, #936,<br>#937, #938 and #940         |
|                                | NIST SP800-135 key<br>derivation in TLS v1.0, TLS<br>v1.1 and TLS v1.2 | TLS pre-master secret and master secret                                                                                      | CVL Certs. #625,<br>#626, #627, #628<br>and #629  |

<u>Table 4</u>: Approved Algorithms in FIPS Approved mode

Note: The TLS protocol has not been reviewed or tested by the CAVP and CMVP.

Table 5 lists the non-Approved but allowed algorithms in FIPS Approved mode.

| Usage          | non-Approved but allowed Algorithm                                           | Keys/CSPs                                              | Note                                                                                                    |
|----------------|------------------------------------------------------------------------------|--------------------------------------------------------|----------------------------------------------------------------------------------------------------|
| Key management | AES key wrapping using approved mode of AES                                  | AES 128, 192 and 256 bits keys                         | Not compliant with NIST SP<br>800-38F, but allowed in<br>FIPS mode through<br>December 31 <sup>st</sup> 2017<br>according to IG D.9 |
|                | Triple-DES key<br>wrapping using<br>approved mode of<br>Three-key Triple-DES | Three-key Triple-DES 168 bits keys                     | Not compliant with NIST SP<br>800-38F, but allowed in<br>FIPS mode through<br>December 31st 2017<br>according to IG D.9             |
|                | RSA key wrapping<br>(encrypt, decrypt)                                       | RSA keys with size equal to or larger than 2048 bits   | Not compliant with NIST SP<br>800-56B, but allowed in<br>FIPS mode through<br>December 31st 2017<br>according to IG D.9             |
|                | Diffie-Hellman key agreement                                                 | Diffie-Hellman public and private components with size | Not validated by CAVP, but allowed in FIPS mode                                                                                     |

<sup>© 2016</sup> Red Hat/atsec information security. This document can be reproduced and distributed only whole and intact, including this copyright notice.

5 of 35

| Usage | non-Approved but allowed Algorithm | Keys/CSPs                                                                              | Note                                                                |
|-------|------------------------------------|----------------------------------------------------------------------------------------|---------------------------------------------------------------------|
|       |                                    | between 2048 bits and 15360 bits                                                       | according to IG D.8                                                 |
|       | EC Diffie-Hellman<br>key agreement | EC Diffie-Hellman public and private components based on P-256, P-384 and P-521 curves | Not validated by CAVP, but allowed in FIPS mode according to IG D.8 |

<u>Table 5</u>: non-Approved but Allowed Algorithms in FIPS Approved mode

#### Notes:

- 1. AES (key wrapping; key establishment methodology provides between 128 and 256 bits of encryption strength)
- 2. Triple-DES (key wrapping; key establishment methodology provides 112 bits of encryption strength)
- 3. RSA (key wrapping; key establishment methodology provides between 112 and 256 bits of encryption strength; non-compliant less than 112 bits of encryption strength)
- 4. Diffie-Hellman (key agreement; key establishment methodology provides between 112 and 256 bits of encryption strength; non-compliant less than 112 bits of encryption strength)
- 5. EC Diffie-Hellman (key agreement; key establishment methodology provides between 128 and 256 bits of encryption strength)

#### Caveat:

The module generates keys whose strengths are modified by available entropy.

Table 6 lists the non-Approved algorithms, which invocation will result the Module operating in non-Approved mode implicitly.

| Usage                                 | non-Approved Algorithm                                                                                                    |
|---------------------------------------|----------------------------------------------------------------------------------------------------|
| Encryption and                        | AES encryption with GCM mode                                                                                                    |
| decryption                            | AES CTS mode                                                                                                    |
|                                       | Camellia                                                                                                    |
|                                       | DES                                                                                                    |
|                                       | RC2                                                                                                    |
|                                       | RC4                                                                                                    |
|                                       | RC5                                                                                                    |
|                                       | SEED                                                                                                    |
|                                       | Two-key Triple-DES encryption                                                                                                    |
| Signature generation and verification | DSA signature generation with key size not equal to 2048 or 3072 bits; DSA signature verification with key size not equal to 1024, 2048 or 3072 bits |
|                                       | RSA signature generation with key size not equal to 2048 or 3072 bits; RSA signature verification with key size not equal to 1024, 2048 or 3072 bits |
| Message digest                        | MD2                                                                                                    |
|                                       | MD5                                                                                                    |

| Usage          | non-Approved Algorithm                                                                                                    |
|----------------|----------------------------------------------------------------------------------------------------|
| Key management | DSA domain parameter generation (not validated by CAVP); DSA domain parameter verification with key size not equal to 1024, 2048 or 3072 bits; DSA key pair generation with key size not equal to 2048 and 3072 bits |
|                | RSA key pair generation (not validated by CAVP)                                                                                                    |
|                | AES key wrapping based on NIST SP800-38F (not validated by CAVP)                                                                                                    |
|                | Triple-DES key wrapping using Two-key Triple-DES                                                                                                    |
|                | Diffie-Hellman key agreement with key size less than 2048 bits                                                                                                    |
|                | RSA key wrapping (encrypt, decrypt) with key size less than 2048 bits                                                                                                    |
|                | J-PAKE key agreement                                                                                                    |

<u>Table 6</u>: non-Approved Algorithms in non-Approved mode

## 1.3. Cryptographic Boundary

The Module's physical boundary is the surface of the case of the platform (depicted in Figure 1). The Module's logical cryptographic boundary consists of the shared library files and their integrity check signature files, which are delivered through Red Hat Package Manager (RPM) as listed below:

- nss-softokn RPM file with version 3.16.2.3-13.el7 1, which contains the following files:
  - /usr/lib64/libnssdbm3.chk (64 bits)
  - /usr/lib64/libnssdbm3.so (64 bits)
  - /usr/lib64/libsoftokn3.chk (64 bits)
  - /usr/lib64/libsoftokn3.so (64 bits)
  - /usr/lib/libnssdbm3.chk (32 bits)
  - /usr/lib/libnssdbm3.so (32 bits)
  - /usr/lib/libsoftokn3.chk (32 bits)
  - /usr/lib/libsoftokn3.so (32 bits)
- nss-softokn-freebl RPM file with version 3.16.2.3-13.el7\_1, which contains the following files:
  - /lib64/libfreeblpriv3.chk (64 bits)
  - /lib64/libfreeblpriv3.so (64 bits)
  - /lib/libfreeblpriv3.chk (32 bits)
  - /lib/libfreeblpriv3.so (32 bits)

#### 1.3.1. Hardware Block Diagram

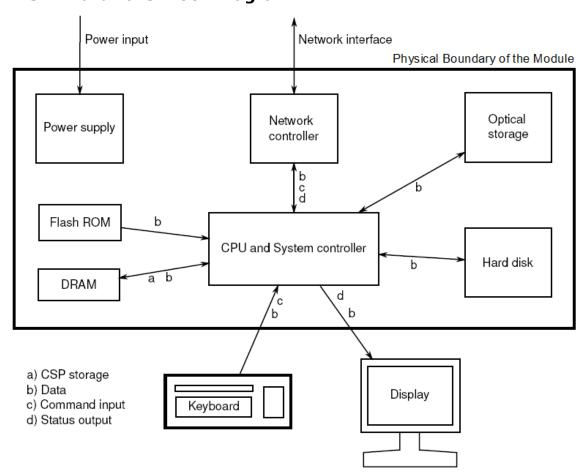

Figure 1: Hardware Block Diagram

#### 1.3.2. Software Block Diagram

The NSS cryptographic module implements the PKCS #11 (Cryptoki) API. The API itself defines the logical cryptographic boundary, thus all implementation is inside the boundary. The diagram below shows the relationship of the layers.

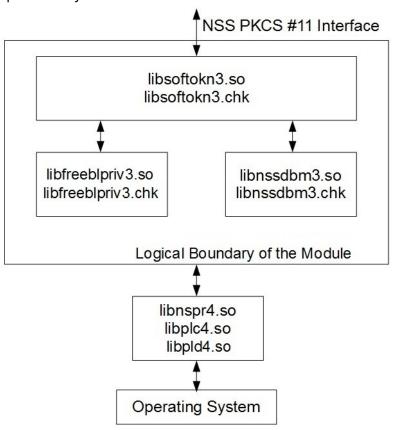

Figure 2: Software Block Diagram

## 2. Cryptographic Module Ports and Interfaces

As a software-only module, the Module does not have physical ports. For the purpose of FIPS 140-2 validation, the physical ports of the Module are interpreted to be the physical ports of the hardware platform on which it runs. The logical interface is a C-language Application Program Interface (API) following the PKCS #11 specification, the database files in kernel file system, the environment variables and configuration file.

Table 7 Summarizes the four logical interfaces.

| FIPS 140-2 Interface | Logical Interface                                                                                |
|----------------------|--------------------------------------------------------------------------------------------------|
| Data Input           | API input parameters and database files in kernel file system                                    |
| Data Output          | API output parameters and database files in kernel file system                                   |
| Control Input        | API function calls, environment variables and configuration file (/proc/sys/crypto/fips_enabled) |
| Status Output        | API return codes and status parameters                                                           |

Table 7: Ports and Interfaces

The Module uses different function arguments for input and output to distinguish between data input, control input, data output, and status output, to disconnect the logical paths followed by data/control entering the module and data/status exiting the module. The Module doesn't use the same buffer for input and output. After the Module is done with an input buffer that holds security-related information, it always zeroizes the buffer so that if the memory is later reused as an output buffer, no sensitive information can be inadvertently leaked.

#### 2.1. PKCS #11

The logical interfaces of the Module consist of the PKCS #11 (Cryptoki) API. The API itself defines the Module's logical boundary, i.e., all access to the Module is through this API. The functions in the PKCS #11 API are listed in Table 8.

## 2.2. Inhibition of Data Output

All data output via the data output interface is inhibited when the NSS cryptographic module is performing self-tests or in the Error state.

- During self-tests: All data output via the data output interface is inhibited while self-tests are executed.
- In Error state: The Boolean state variable sftk\_fatalError tracks whether the NSS cryptographic module is in the Error state. Most PKCS #11 functions, including all the functions that output data via the data output interface, check the sftk\_fatalError state variable and, if it is true, return the CKR\_DEVICE\_ERROR error code immediately. Only the functions that shut down and restart the module, reinitialize the module, or output status information can be invoked in the Error state. These functions are FC\_GetFunctionList, FC\_Initialize, FC\_Finalize, FC\_GetInfo, FC\_GetSlotList, FC\_GetSlotInfo, FC\_GetTokenInfo, FC\_InitToken, FC\_CloseSession, FC\_CloseAllSessions, and FC\_WaitForSlotEvent.

## 2.3. Disconnecting the Output Data Path from the Key Processes

During key generation and key zeroization, the Module may perform audit logging, but the audit records do not contain sensitive information. The Module does not return the function output arguments until the key generation or key zeroization is finished. Therefore, the logical paths used by output data exiting the module are logically disconnected from the processes/threads performing key generation and key zeroization.

## 3. Roles, Services and Authentication

This section defines the roles, services, and authentication mechanisms and methods with respect to the applicable FIPS 140-2 requirements.

#### 3.1. Roles

The Module implements a Crypto Officer (CO) role and a User role:

- The CO role is supported for the installation and initialization of the module. Also, the CO role can access other general-purpose services (such as message digest and random number generation services) and status services of the Module. The CO does not have access to any service that utilizes the secret or private keys of the Module. The CO must control the access to the Module both before and after installation, including management of physical access to the computer, executing the Module code as well as management of the security facilities provided by the operating system.
- The User role has access to all cryptographically secure services which use the secret or private keys of the Module. It is also responsible for the retrieval, updating and deletion of keys from the private key database.

## 3.2. Role Assumption

The CO role is implicitly assumed by an operator while installing the Module by following the instructions in Section 9.1 and while performing other CO services on the Module.

The Module implements a password-based authentication for the User role. To perform any security services under the User role, an operator must log into the Module and complete an authentication procedure using the password information unique to the User role operator. The password is passed to the Module via the API function as an input argument and won't be displayed. The return value of the function is the only feedback mechanism, which does not provide any information that could be used to guess or determine the User's password. The password is initialized by the CO role as part of module initialization and can be changed by the User role operator.

If a User-role service is called before the operator is authenticated, it returns the CKR\_USER\_NOT\_LOGGED\_IN error code. The operator must call the FC\_Login function to provide the required authentication.

Once a password has been established for the Module, the user is allowed to use the security services if and only if the user is successfully authenticated to the Module. Password establishment and authentication are required for the operation of the Module. When the Module is powered off, the result of previous authentication will be cleared and the user needs to be re-authenticated.

## 3.3. Strength of Authentication Mechanism

The Module imposes the following requirements on the password. These requirements are enforced by the module on password initialization or change.

- The password must be at least seven characters long.
- The password must consist of characters from three or more character classes. We define five character classes: digits (0-9), ASCII lowercase letters (a-z), ASCII uppercase letters (A-Z), ASCII non-alphanumeric characters (space and other ASCII special characters such as '\$', '!'), and non-ASCII characters (Latin characters such as '\$', '\$'; Greek characters such as '\O', '\theta'; other non-ASCII special characters such as '\U'). If an ASCII uppercase letter is the

© 2016 Red Hat/atsec information security. This document can be reproduced and distributed only whole and intact, including this copyright notice. 12 of 35

first character of the password, the uppercase letter is not counted toward its character class. Similarly, if a digit is the last character of the password, the digit is not counted toward its character class.

To estimate the maximum probability that a random guess of the password will succeed, we assume that:

- The characters of the password are independent with each other.
- The password contains the smallest combination of the character classes, which is five digits, one ASCII lowercase letter and one ASCII uppercase letter. The probability to guess every character successfully is  $(1/10)^5 * (1/26) * (1/26) = 1/67,600,000$ .

Since the password can contain seven characters from any three or more of the aforementioned five character classes, the probability that a random guess of the password will succeed is less than or equals to 1/67,600,000, which is smaller than the required threshold 1/1,000,000.

After each failed authentication attempt in the FIPS Approved mode, the NSS cryptographic module inserts a one-second delay before returning to the caller, allowing at most 60 authentication attempts during a one-minute period. Therefore, the probability of a successful random guess of the password during a one-minute period is less than or equals to 60 \* 1/67,600,000 = 0.089 \* (1/100,000), which is smaller than the required threshold 1/100,000.

#### 3.4. Multiple Concurrent Operators

The Module doesn't allow concurrent operators.

 On a multi-user operating system, this is enforced by making the NSS certificate and private key databases readable and writable by the owner of the files only.

<u>Note:</u> FIPS 140-2 Implementation Guidance Section 6.1 clarifies the use of a cryptographic module on a server.

When a cryptographic module is implemented in a server environment, the server application is the user of the cryptographic module. The server application makes the calls to the cryptographic module. Therefore, the server application is the single user of the cryptographic module, even when the server application is serving multiple clients.

#### 3.5. Services

#### 3.5.1. Calling Convention of API Functions

The Module has a set of API functions denoted by FC\_xxx. All the API functions are listed in Table 8.

Among the module's API functions, only FC\_GetFunctionList is exported and therefore callable by its name. All the other API functions must be called via the function pointers returned by FC\_GetFunctionList. It returns a CK\_FUNCTION\_LIST structure containing function pointers named C\_xxx such as C\_Initialize and C\_Finalize. The C\_xxx function pointers in the CK\_FUNCTION\_LIST structure returned by FC\_GetFunctionList point to the FC\_xxx functions.

The following convention is used to describe API function calls. Here FC\_Initialize is used as examples:

 When "call FC\_Initialize" is mentioned, the technical equivalent of "call the FC\_Initialize function via the C\_Initialize function pointer in the CK\_FUNCTION\_LIST structure returned by FC\_GetFunctionList" is implied.

#### 3.5.2. API Functions

The Module supports Crypto-Officer services which require no operator authentication, and User

© 2016 Red Hat/atsec information security. This document can be reproduced and distributed only whole and intact, including this copyright notice.

13 of 35

services which require operator authentication. Crypto-Officer services do not require access to the secret and private keys and other CSPs associated with the user. The message digesting services are available to Crypto-Officer only when CSPs are not accessed. User services which access CSPs (e.g., FC GenerateKey, FC GenerateKeyPair) require operator authentication.

Table 8 lists all the services available in FIPS Approved mode with the role type, API function, description, Keys/CSPs and access type. Access types R, W and Z stand for Read, Write, and Zeroize, respectively. Role types U and CO correspond to User role and Crypto Officer role, respectively. Please refer to Table 4 and Table 5 for the Approved or allowed cryptographic algorithms supported by the Module.

<u>Note:</u> The message digesting functions (except FC\_DigestKey) that do not use any keys of the Module can be accessed by the Crypto-Officer role and do not require authentication to the Module. The FC\_DigestKey API function computes the message digest (hash) of the value of a secret key, so it is available only to the User role.

| Service                  | Role | Function            | Description                                                                                  | Keys/CSPs                     | Access |
|--------------------------|------|---------------------|----------------------------------------------------------------------------------------------|-------------------------------|--------|
| Get the function list    | СО   | FC_GetFunctionList  | Return a pointer to the list of function pointers for the operational mode                   | none                          | -      |
| Module<br>initialization | СО   | FC_InitToken        | Initialize or re-initialize a token                                                          | User password<br>and all keys | Z      |
|                          | СО   | FC_InitPIN          | Initialize the user's password, i.e., set the user's initial password                        | User password                 | W      |
| General<br>Purpose       | СО   | FC_Initialize       | Initialize the module library                                                                | none                          | -      |
|                          | СО   | FC_Finalize         | Finalize (shut down) the module library                                                      | All keys                      | Z      |
|                          | СО   | FC_GetInfo          | Obtain general information about the module library                                          | none                          | -      |
| Slot and token           | СО   | FC_GetSlotList      | Obtain a list of slots in the system                                                         | none                          | -      |
| management               | СО   | FC_GetSlotInfo      | Obtain information about a particular slot                                                   | none                          | -      |
|                          | СО   | FC_GetTokenInfo     | Obtain information<br>about the token<br>(This function provides<br>the Show Status service) | none                          | -      |
|                          | СО   | FC_GetMechanismList | Obtain a list of mechanisms (cryptographic algorithms) supported by a token                  | none                          | -      |

© 2016 Red Hat/atsec information security. This document can be reproduced and distributed only whole and intact, including this copyright notice.

14 of 35

| Service               | Role | Function             | Description                                                                                                    | Keys/CSPs                | Access |
|-----------------------|------|----------------------|----------------------------------------------------------------------------------------------------|--------------------------|--------|
|                       | СО   | FC_GetMechanismInfo  | Obtain information about a particular mechanism                                                                                  | none                     | -      |
|                       | U    | FC_SetPIN            | Change the user's password                                                                                                    | User password            | RW     |
| Session<br>management | СО   | FC_OpenSession       | Open a connection (session) between an application and a particular token                                                        | none                     | -      |
|                       | СО   | FC_CloseSession      | Close a session                                                                                                    | All keys for the session | Z      |
|                       | СО   | FC_CloseAllSessions  | Close all sessions with a token                                                                                                  | All keys                 | Z      |
|                       | СО   | FC_GetSessionInfo    | Obtain information<br>about the session<br>(This function provides<br>the Show Status service)                                   | none                     | -      |
|                       | СО   | FC_GetOperationState | Save the state of the cryptographic operations in a session (This function is only implemented for message digest operations)    | none                     | -      |
|                       | СО   | FC_SetOperationState | Restore the state of the cryptographic operations in a session (This function is only implemented for message digest operations) | none                     | -      |
|                       | U    | FC_Login             | Log into a token                                                                                                    | User password            | R      |
|                       | U    | FC_Logout            | Log out from a token                                                                                                    | none                     | -      |
| Object                | U    | FC_CreateObject      | Create a new object                                                                                                    | key                      | W      |
| management            | U    | FC_CopyObject        | Create a copy of an                                                                                                    | Original key             | R      |
|                       |      |                      | object                                                                                                    | New key                  | W      |
|                       | U    | FC_DestroyObject     | Destroy an object                                                                                                    | key                      | Z      |
|                       | U    | FC_GetObjectSize     | Obtain the size of an object in bytes                                                                                            | key                      | R      |
|                       | U    | FC_GetAttributeValue | Obtain an attribute value of an object                                                                                           | key                      | R      |
|                       | U    | FC_SetAttributeValue | Modify an attribute value of an object                                                                                           | key                      | W      |

© 2016 Red Hat/atsec information security. This document can be reproduced and distributed only whole and intact, including this copyright notice.

| Service                  | Role | Function            | Description                                                                                                    | Keys/CSPs                                 | Access |
|--------------------------|------|---------------------|----------------------------------------------------------------------------------------------------|-------------------------------------------|--------|
|                          | U    | FC_FindObjectsInit  | Initialize an object search operation                                                                                                    | none                                      | -      |
|                          | U    | FC_FindObjects      | Continue an object search operation                                                                                                    | Keys matching<br>the search<br>criteria   | R      |
|                          | U    | FC_FindObjectsFinal | Finish an object search operation                                                                                                    | none                                      | -      |
| Encryption and           | U    | FC_EncryptInit      | Initialize an encryption operation                                                                                                    | AES/Triple-DES<br>key                     | R      |
| decryption               | U    | FC_Encrypt          | Encrypt single-part data                                                                                                    | AES/Triple-DES<br>key                     | R      |
|                          | U    | FC_EncryptUpdate    | Continue a multiple-part encryption operation                                                                                                   | AES/Triple-DES<br>key                     | R      |
|                          | U    | FC_EncryptFinal     | Finish a multiple-part encryption operation                                                                                                    | AES/Triple-DES<br>key                     | R      |
|                          | U    | FC_DecryptInit      | Initialize a decryption operation                                                                                                    | AES/Triple-DES<br>key                     | R      |
|                          | U    | FC_Decrypt          | Decrypt single-part encrypted data                                                                                                    | AES/Triple-DES<br>key                     | R      |
|                          | U    | FC_DecryptUpdate    | Continue a multiple-part decryption operation                                                                                                   | AES/Triple-DES<br>key                     | R      |
|                          | U    | FC_DecryptFinal     | Finish a multiple-part decryption operation                                                                                                    | AES/Triple-DES<br>key                     | R      |
| Message<br>digest        | СО   | FC_DigestInit       | Initialize a message-<br>digesting operation                                                                                                    | none                                      | -      |
|                          | СО   | FC_Digest           | Digest single-part data                                                                                                    | none                                      | -      |
|                          | СО   | FC_DigestUpdate     | Continue a multiple-part digesting operation                                                                                                    | none                                      | -      |
|                          | U    | FC_DigestKey        | Continue a multiple-part<br>message-digesting<br>operation by digesting<br>the value of a secret key<br>as part of the data<br>already digested | HMAC key                                  | R      |
|                          | СО   | FC_DigestFinal      | Finish a multiple-part digesting operation                                                                                                    | none                                      | -      |
| Signature generation and | U    | FC_SignInit         | Initialize a signature operation                                                                                                    | DSA/ECDSA/RSA<br>private key,<br>HMAC key | R      |
| verification             | U    | FC_Sign             | Sign single-part data                                                                                                    | DSA/ECDSA/RSA<br>private key,<br>HMAC key | R      |

© 2016 Red Hat/atsec information security. This document can be reproduced and distributed only whole and intact, including this copyright notice.

| Service                                | Role | Function                           | Description                                                                            | Keys/CSPs                                 | Access |
|----------------------------------------|------|------------------------------------|----------------------------------------------------------------------------------------|-------------------------------------------|--------|
|                                        | U    | FC_SignUpdate                      | Continue a multiple-part signature operation                                           | DSA/ECDSA/RSA<br>private key,<br>HMAC key | R      |
|                                        | U    | FC_SignFinal                       | Finish a multiple-part signature operation                                             | DSA/ECDSA/RSA<br>private key,<br>HMAC key | R      |
|                                        | U    | FC_SignRecoverInit                 | Initialize a signature operation, where the data can be recovered from the signature   | DSA/ECDSA/RSA<br>private key              | R      |
|                                        | U    | FC_SignRecover                     | Sign single-part data,<br>where the data can be<br>recovered from the<br>signature     | DSA/ECDSA/RSA<br>private key              | R      |
|                                        | U    | FC_VerifyInit                      | Initialize a verification operation                                                    | DSA/ECDSA/RSA<br>public key,<br>HMAC key  | R      |
|                                        | U    | FC_Verify                          | Verify a signature on single-part data                                                 | DSA/ECDSA/RSA<br>public key,<br>HMAC key  | R      |
|                                        | U    | FC_VerifyUpdate                    | Continue a multiple-part verification operation                                        | DSA/ECDSA/RSA<br>public key,<br>HMAC key  | R      |
|                                        | U    | FC_VerifyFinal                     | Finish a multiple-part verification operation                                          | DSA/ECDSA/RSA<br>public key,<br>HMAC key  | R      |
|                                        | U    | FC_VerifyRecoverInit               | Initialize a verification operation, where the data is recovered from the signature    | DSA/ECDSA/RSA<br>public key               | R      |
|                                        | U    | FC_VerifyRecover                   | Verify a signature on single-part data, where the data is recovered from the signature | DSA/ECDSA/RSA<br>public key               | R      |
| Dual-function cryptographic operations | U    | FC_DigestEncryptUpda<br>te         | Continue a multiple-part digesting and encryption operation                            | AES/Triple-DES<br>key                     | R      |
|                                        | U    | <pre>FC_DecryptDigestUpda te</pre> | Continue a multiple-part decryption and digesting operation                            | AES/Triple-DES<br>key                     | R      |
|                                        | U    | FC_SignEncryptUpdate               | Continue a multiple-part signing and encryption operation                              | DSA/ECDSA/RSA<br>private key,<br>HMAC key | R      |
|                                        |      |                                    |                                                                                        | AES/Triple-DES                            | R      |

© 2016 Red Hat/atsec information security. This document can be reproduced and distributed only whole and intact, including this copyright notice. 17 of 35

| Service                        | ervice Role Function Description                                                                                                    |                                        | Keys/CSPs                                                                                                    | Access                                                   |    |
|--------------------------------|----------------------------------------------------------------------------------------------------|----------------------------------------|----------------------------------------------------------------------------------------------------|----------------------------------------------------------|----|
|                                |                                                                                                    |                                        |                                                                                                    | key                                                      |    |
|                                | U                                                                                                    | FC_DecryptVerifyUpda<br>te             | decryption and verify                                                                                                    | DSA/ECDSA/RSA<br>public key,<br>HMAC key                 | R  |
|                                |                                                                                                    |                                        |                                                                                                    | AES/Triple-DES<br>key                                    | R  |
| Key<br>management              | U                                                                                                    | FC_GenerateKey                         | Generate a secret key<br>(Also used by TLS to<br>generate a pre-master<br>secret)                                                                                 | AES/Triple-<br>DES/HMAC key,<br>TLS pre-master<br>secret | W  |
|                                | U FC_GenerateKeyPair Generate a public/private key pair (This function performs the pair-wise consistency tests)                                                   |                                        | DSA/ECDSA key<br>pair, Diffie-<br>Hellman/EC<br>Diffie-Hellman<br>public and<br>private<br>components                                                             | W                                                        |    |
|                                | U                                                                                                    | FC_WrapKey                             | Wrap (encrypt) a key                                                                                                    | Wrapping key                                             | R  |
|                                |                                                                                                    |                                        | using one of the following mechanisms allowed in FIPS mode through December 31st 2017 per IG D.9: (1) AES encryption (2) Triple-DES encryption (3) RSA encryption | Key to be<br>wrapped                                     | R  |
|                                | U                                                                                                    | FC_UnwrapKey Unwrap (decrypt) a key    | Unwrapping key                                                                                                    | R                                                        |    |
|                                | using one of the following mechanisms allowed in FIPS mode through December 31st 2017 per IG D.9:  (1) AES decryption (2) Triple-DES decryption (3) RSA decryption | Unwrapped key                          | W                                                                                                    |                                                          |    |
|                                | U                                                                                                    | master secret which is                 | master secret which is                                                                                                    | TLS pre-master secret                                    | R  |
|                                |                                                                                                    | derived from TLS pre-<br>master secret | TLS master secret                                                                                                    | RW                                                       |    |
|                                |                                                                                                    |                                        |                                                                                                    | Derived key                                              | W  |
| Random<br>number<br>generation | СО                                                                                                    | FC_SeedRandom                          | Mix in additional seed<br>material to the random<br>number generator                                                                                              | Entropy input<br>string, seed,<br>DRBG V and C<br>values | RW |
|                                | CO                                                                                                    | FC_GenerateRandom                      | Generate random data                                                                                                    | Random data,                                             | RW |

© 2016 Red Hat/atsec information security. This document can be reproduced and distributed only whole and intact, including this copyright notice.

| Service                            | Role | Function                                                     | Description                                                                          | Keys/CSPs                                                  | Access |
|------------------------------------|------|--------------------------------------------------------------|--------------------------------------------------------------------------------------|------------------------------------------------------------|--------|
|                                    |      |                                                              | (This function performs<br>the continuous random<br>number generator test)           | DRBG V and C values                                        |        |
| Parallel<br>function<br>management | СО   | FC_GetFunctionStatus                                         | A legacy function, which simply returns the value 0x00000051 (function not parallel) | none                                                       | -      |
|                                    | СО   | FC_CancelFunction                                            | A legacy function, which simply returns the value 0x00000051 (function not parallel) | none                                                       | -      |
| Self tests                         | СО   | N/A                                                          | The self tests are performed automatically when loading the module                   | DSA 2048-bit<br>public key for<br>module integrity<br>test | R      |
| Zeroization                        | U    | FC_DestroyObject                                             | All CSPs are                                                                         | All secret or                                              | Z      |
|                                    | СО   | FC_InitToken FC_Finalize FC_CloseSession FC_CloseAllSessions | automatically zeroized<br>when freeing the cipher<br>handle                          | private keys and password                                  |        |

<u>Table 8</u>: Services details in FIPS Approved mode

#### Note:

- 1. 'Original key' and 'New key' are the secret keys or public/private key pairs.
- 2. 'Wrapping key' corresponds to the secret key or public key used to wrap another key
- 3. 'Key to be wrapped' is the key that is wrapped by the 'wrapping key'
- 4. 'Unwrapping key' corresponds to the secret key or private key used to unwrap another key
- 5. 'Unwrapped key' is the plaintext key that has not been wrapped by a 'wrapping key'
- 6. 'Derived key' is the key obtained by a key derivation function which takes the 'TLS master secret' as input

Table 7(A) lists all the services available in non-Approved mode with API function and the non-Approved algorithm that the function may invoke. Please note that the functions are the same as the ones listed in Table 8, but the underneath non-Approved algorithms are invoked. Please also refer to Table 6 for the non-Approved algorithms. If any service invokes the non-Approved algorithms, then the module will enter non-Approved mode implicitly.

| Service        | Function         | non-Approved Algorithm invoked               |
|----------------|------------------|----------------------------------------------|
| Encryption and | FC_EncryptInit   | AES GCM mode, AES CTS mode, Camellia,        |
| decryption     | FC_Encrypt       | DES, RC2, RC4, RC5, SEED, Two-key Triple-DES |
|                | FC_EncryptUpdate |                                              |
|                | FC_EncryptFinal  |                                              |
|                | FC_DecryptInit   | AES CTS mode, Camellia, DES, RC2, RC4, RC5,  |

© 2016 Red Hat/atsec information security. This document can be reproduced and distributed only whole and intact, including this copyright notice.

19 of 35

| Service                                | Function               | non-Approved Algorithm invoked                                                                                                    |
|----------------------------------------|------------------------|----------------------------------------------------------------------------------------------------|
|                                        | FC_Decrypt             | SEED                                                                                                    |
|                                        | FC_DecryptUpdate       |                                                                                                    |
|                                        | FC_DecryptFinal        |                                                                                                    |
| Message digest                         | FC_DigestInit          | MD2, MD5                                                                                                    |
|                                        | FC_Digest              |                                                                                                    |
|                                        | FC_DigestUpdate        |                                                                                                    |
|                                        | FC_DigestKey           |                                                                                                    |
|                                        | FC_DigestFinal         |                                                                                                    |
| Signature generation                   | FC_SignInit            | DSA signature generation with non-compliant                                                                                                    |
| and verification                       | FC_Sign                | key size listed in Table 6, RSA signature generation with non-compliant key size listed                                                                                                    |
|                                        | FC_SignUpdate          | in Table 6                                                                                                    |
|                                        | FC_SignFinal           |                                                                                                    |
|                                        | FC_SignRecoverInit     |                                                                                                    |
|                                        | FC_SignRecover         |                                                                                                    |
|                                        | FC_VerifyInit          | DSA signature verification with non-compliant                                                                                                    |
|                                        | FC_Verify              | key size listed in Table 6, RSA signature verification with non-compliant key size listed                                                                                                    |
|                                        | FC_VerifyUpdate        | in Table 6                                                                                                    |
|                                        | FC_VerifyFinal         |                                                                                                    |
|                                        | FC_VerifyRecoverInit   |                                                                                                    |
|                                        | FC_VerifyRecover       |                                                                                                    |
| Dual-function cryptographic operations | FC_DigestEncryptUpdate | MD2, MD5, AES GCM mode, AES CTS mode, Camellia, DES, RC2, RC4, RC5, SEED, Two-key Triple-DES                                                                                                    |
|                                        | FC_DecryptDigestUpdate | AES CTS mode, Camellia, DES, RC2, RC4, RC5, SEED, MD2, MD5                                                                                                    |
|                                        | FC_SignEncryptUpdate   | DSA signature generation with non-compliant<br>key size listed in Table 6, RSA signature<br>generation with non-compliant key size listed<br>in Table 6, AES GCM mode, AES CTS mode,<br>Camellia, DES, RC2, RC4, RC5, SEED, Two-key<br>Triple-DES |
|                                        | FC_DecryptVerifyUpdate | AES CTS mode, Camellia, DES, RC2, RC4, RC5, SEED, DSA signature verification with non-compliant key size listed in Table 6, RSA signature verification with non-compliant key size listed in Table 6                                              |
| Key management                         | FC_GenerateKeyPair     | DSA domain parameter generation, DSA domain parameter verification with non-compliant key size listed in Table 6, DSA key                                                                                                    |

© 2016 Red Hat/atsec information security. This document can be reproduced and distributed only whole and intact, including this copyright notice. 20 of 35

| Service | Function     | non-Approved Algorithm invoked                                                                                                    |
|---------|--------------|----------------------------------------------------------------------------------------------------|
|         |              | pair generation with non-compliant key size<br>listed in Table 6, RSA key pair generation                                                                                                |
|         | FC_WrapKey   | AES key wrapping (encrypt) based on NIST SP800-38F, Triple-DES key wrapping (encrypt) using Two-key Triple-DES, RSA key wrapping (encrypt) with non-compliant key size listed in Table 6 |
|         | FC_UnwrapKey | AES key wrapping (decrypt) based on NIST SP800-38F, Triple-DES key wrapping (decrypt) using Two-key Triple-DES, RSA key wrapping (decrypt) with non-compliant key size listed in Table 6 |
|         | FC_DeriveKey | Diffie-Hellman key agreement with non-<br>compliant key size listed in Table 6, J-PAKE key<br>agreement                                                                                  |

<u>Table 7(A):</u> Services details in non-Approved mode

## 4. Physical Security

The Module comprises of software only and thus does not claim any physical security.

## 5. Operational Environment

This Module operates in a modifiable operational environment per the FIPS 140-2 definition.

#### 5.1. Policy

The operating system is restricted to a single operator mode of operation (i.e., concurrent operators are explicitly excluded).

The application that makes calls to the Module is the single user of the Module, even when the application is serving multiple clients.

In FIPS Approved mode, the ptrace system call, the debugger gdb, and strace shall not be used. In addition, other tracing mechanisms offered by the Linux environment, such as ftrace or systemtap, shall not be used.

## 6. Cryptographic Key Management

The following table provides a summary of the Keys/CSPs in the Module:

| Keys/CSPs                                                           | Generation                                                                                                | Storage                                   | Entry/Output                                          | Zeroization                                                    |
|---------------------------------------------------------------------|----------------------------------------------------------------------------------------------------|-------------------------------------------|-------------------------------------------------------|----------------------------------------------------------------|
| AES 128, 192 and 256 bits keys                                      | Use of NIST<br>SP800-90A DRBG                                                                             | Application<br>memory or<br>key database  | Encrypted through key wrapping using FC_WrapKey       | Automatically zeroized when freeing the cipher handle          |
| Triple-DES 168 bits keys                                            | Use of NIST<br>SP800-90A DRBG                                                                             | Application<br>memory or<br>key database  | Encrypted through key wrapping using FC_WrapKey       | Automatically zeroized when freeing the cipher handle          |
| DSA 2048 and 3072<br>bits private keys                              | Use of NIST<br>SP800-90A DRBG<br>in DSA key<br>generation<br>mechanism                                    | Application<br>memory or<br>key database  | Encrypted through key wrapping using FC_WrapKey       | Automatically<br>zeroized when<br>freeing the cipher<br>handle |
| ECDSA private keys<br>based on P-256, P-<br>384 and P-521<br>curves | Use of NIST<br>SP800-90A DRBG<br>in ECDSA key<br>generation<br>mechanism                                  | Application<br>memory or<br>key database  | Encrypted through key wrapping using FC_WrapKey       | Automatically<br>zeroized when<br>freeing the cipher<br>handle |
| RSA 2048 and 3072<br>bits private keys                              | N/A (supplied by<br>the calling<br>application)                                                           | Application<br>memory or<br>key database  | Encrypted through<br>key wrapping<br>using FC_WrapKey | Automatically zeroized when freeing the cipher handle          |
| HMAC keys with at least 112 bits                                    | Use of NIST<br>SP800-90A DRBG                                                                             | Application<br>memory or<br>key data base | Encrypted through<br>key wrapping<br>using FC_WrapKey | Automatically zeroized when freeing the cipher handle          |
| DRBG entropy input string and seed                                  | Obtained from /dev/urandom                                                                                | Application<br>memory                     | N/A                                                   | Automatically<br>zeroized when<br>freeing DRBG<br>handle       |
| DRBG V and C values                                                 | Derived from the<br>entropy input<br>string as defined<br>in NIST SP800-90A                               | Application<br>memory                     | N/A                                                   | Automatically<br>zeroized when<br>freeing DRBG<br>handle       |
| TLS pre-master secret                                               | Use of NIST<br>SP800-90A DRBG<br>in Diffie-Hellman<br>or EC Diffie-<br>Hellman key<br>agreement<br>scheme | Application<br>memory                     | N/A                                                   | Automatically<br>zeroized when<br>freeing the cipher<br>handle |

© 2016 Red Hat/atsec information security. This document can be reproduced and distributed only whole and intact, including this copyright notice. 24 of 35

| TLS master secret                                                                        | Derived from TLS<br>pre-master secret<br>by using key<br>derivation                  | Application<br>memory                                      | N/A                                  | Automatically zeroized when freeing the cipher handle                                                     |
|------------------------------------------------------------------------------------------|--------------------------------------------------------------------------------------|------------------------------------------------------------|--------------------------------------|----------------------------------------------------------------------------------------------------|
| Diffie-Hellman<br>private components<br>with size between<br>2048 bits and 15360<br>bits | Use of NIST<br>SP800-90A DRBG<br>in Diffie-Hellman<br>key agreement<br>scheme        | Application<br>memory                                      | N/A                                  | Automatically<br>zeroized when<br>freeing the cipher<br>handle                                            |
| EC Diffie-Hellman<br>private components<br>based on P-256, P-<br>384 and P-521<br>curves | Use of NIST<br>SP800-90A DRBG<br>in EC Diffie-<br>Hellman key<br>agreement<br>scheme | Application<br>memory                                      | N/A                                  | Automatically<br>zeroized when<br>freeing the cipher<br>handle                                            |
| User Passwords                                                                           | N/A (supplied by<br>the calling<br>application)                                      | Application<br>memory or<br>key database<br>in salted form | N/A (input through<br>API parameter) | Automatically zeroized when the module is reinitialized or overwritten when the user changes its password |

Table 9: Keys/CSPs

 $\underline{\it Note:}$  The /dev/urandom is an NDRNG located within the module's physical boundary but outside the logical boundary.

#### 6.1. Random Number Generation

The Module employs a NIST SP800-90 Hash\_DRBG with SHA-256 as random number generator. The random number generator is seeded by obtaining random data from the operating system via /dev/urandom. The entropy source /dev/urandom provides at least 880 bits of random data available to the Module to obtain.

Reseeding is performed by pulling more data from /dev/urandom. A product using the Module should periodically reseed the module's random number generator with unpredictable noise by calling FC\_SeedRandom. After  $2^{48}$  calls to the random number generator the Module reseeds automatically.

The Module performs DRBG health testing as specified in section 11.3 of NIST SP800-90A. The module provides at least 112 bits of entropy.

## 6.2. Key/CSP Storage

The Module employs the cryptographic keys and CSPs in the FIPS Approved mode of operation as listed in Table 9. The module does not perform persistent storage for any keys or CSPs. Note that the private key database (provided with the files key3.db/key4.db) mentioned in Table 9 is within the Module's physical boundary but outside its logical boundary.

#### 6.3. Key/CSP Zeroization

The application that uses the Module is responsible for appropriate zeroization of the key material. The Module provides zeroization methods to clear the memory region previously occupied by a plaintext secret key, private key or password. A plaintext secret or private key gets zeroized when it is passed to a FC\_DestroyObject call. All plaintext secret and private keys must be zeroized when the Module is shut down (with a FC\_Finalize call), reinitialized (with a FC\_InitToken call), or when the session is closed (with a FC\_CloseSession or FC\_CloseAllSessions call). All zeroization is to be performed by storing the value 0 into every byte of the memory region that is previously occupied by a plaintext secret key, private key or password.

Zeroization is performed in a time that is not sufficient to compromise plaintext secret or private keys and password.

# 7. Electromagnetic Interference/Electromagnetic Compatibility (EMI/EMC)

All of the test platforms that run the Module meet the requirements of 47 CFR FCC PART 15, Subpart B, Class A (for business use).

#### 8. Self-Tests

FIPS 140-2 requires that the Module perform self-tests to ensure the integrity of the Module and the correctness of the cryptographic functionality at start up. In addition, some functions require conditional tests. All of these tests are listed and described in this section.

#### 8.1. Power-Up Tests

All the power-up self-tests are performed automatically without requiring any operator intervention. During the power-up self-tests, no cryptographic operation is available and all input or output is inhibited. Once the power-up self-tests are completed successfully, the Module enters operational mode and cryptographic operations are available. If any of the power-up self-tests fail, the Module enters the Error state. In Error state, all output is inhibited and no cryptographic operation is allowed. The Module returns the error code CKR\_DEVICE\_ERROR to the calling application to indicate the Error state. The Module needs to be reinitialized in order to recover from the Error state.

The following table provides the lists of Known-Answer Test (KAT) and Integrity Test as the power-up self-tests:

| Algorithm                                                                    | Test                                                                                                    |
|------------------------------------------------------------------------------|----------------------------------------------------------------------------------------------------|
| AES                                                                          | KATs for ECB and CBC modes: encryption and decryption are tested separately                                           |
| Triple-DES                                                                   | KATs for ECB and CBC modes: encryption and decryption are tested separately                                           |
| DSA                                                                          | KAT: signature generation and verification are tested separately                                                      |
| ECDSA                                                                        | KAT: signature generation and verification are tested separately                                                      |
| RSA                                                                          | KAT: encryption and decryption are tested separately KAT: signature generation and verification are tested separately |
| SHA-1, SHA-224, SHA-256,<br>SHA-384 and SHA-512                              | KAT                                                                                                    |
| HMAC-SHA-1, HMAC-SHA-244,<br>HMAC-SHA-256, HMAC-SHA-<br>384 and HMAC-SHA-512 | KAT                                                                                                    |
| NIST SP800-90A Hash_DRBG                                                     | KAT                                                                                                    |
| Module integrity                                                             | DSA signature verification with 2048 bits key and SHA-256                                                             |

Table 10: Module Self-Tests

The power-up self tests can be performed on demand by reinitializing the Module.

#### 8.2. Conditional Tests

The following table provides the lists of Pairwise Consistency Test (PCT) and Continuous Random Number Generation Test (CRNGT) as the conditional self-tests. If any of the conditional test fails, the Module enters the Error state. It returns the error code CKR\_DEVICE\_ERROR to the calling application to indicate the Error state. The Module needs to be reinitialized in order to recover from the Error state.

| Algorithm           | Test                         |
|---------------------|------------------------------|
| DSA                 | PCT for DSA key generation   |
| ECDSA               | PCT for ECDSA key generation |
| RSA                 | PCT for RSA key generation   |
| NIST SP800-90A DRBG | CRNGT                        |

<u>Table 11</u>: Module Conditional Tests

## 9. Guidance

## 9.1. Crypto Officer Guidance

The version of the RPMs containing the FIPS validated Module is stated in section 1.3. The RPM packages forming the Module can be installed by standard tools recommended for the installation of RPM packages on a Red Hat Enterprise Linux system (for example, yum, rpm, and the RHN remote management tool). All RPM packages are signed with the Red Hat build key, which is an RSA 2048 bit key using SHA-256 signatures. The signature is automatically verified upon installation of the RPM package. If the signature cannot be validated, the RPM tool rejects the installation of the package. In such a case, the Crypto Officer is requested to obtain a new copy of the module's RPMs from Red Hat.

In addition, to support the Module, the NSPR library must be installed that is offered by the underlying operating system.

Only the cipher types listed in section 1.2 are allowed to be used.

To bring the Module into FIPS Approved mode, perform the following:

1. Install the dracut-fips package:

```
# yum install dracut-fips
```

2. Recreate the INITRAMFS image:

```
# dracut -f
```

After regenerating the initramfs, the Crypto Officer has to append the following string to the kernel command line by changing the setting in the boot loader:

```
fips=1
```

If /boot or /boot/efi resides on a separate partition, the kernel parameter boot=<partition of /boot or /boot/efi> must be supplied. The partition can be identified with the command

```
"df /boot"
```

or

"df /boot/efi"

#### respectively. For example:

\$ df /boot

| Filesystem | 1K-blocks | Used  | Available | Use% | Mounted on |
|------------|-----------|-------|-----------|------|------------|
| /dev/sda1  | 233191    | 30454 | 190296    | 14%  | /boot      |

The partition of /boot is located on /dev/sda1 in this example. Therefore, the following string needs to be appended to the kernel command line:

```
"boot=/dev/sda1"
```

Reboot to apply these settings.

If an application that uses the Module for its cryptography is put into a chroot environment, the Crypto Officer must ensure one of the above methods is available to the Module from within the chroot environment to ensure entry into FIPS Approved mode. Failure to do so will not allow the application to properly enter FIPS Approved mode.

#### 9.1.1. Access to Audit Data

The Module may use the Unix syslog function and the audit mechanism provided by the operating

© 2016 Red Hat/atsec information security. This document can be reproduced and distributed only whole and intact, including this copyright notice. 30 of 35

system to audit events. Auditing is turned off by default. Auditing capability must be turned on as part of the initialization procedures by setting the environment variable NSS\_ENABLE\_AUDIT to 1. The Crypto-Officer must also configure the operating system's audit mechanism.

The Module uses the syslog function to audit events, so the audit data are stored in the system log. Only the root user can modify the system log. On some platforms, only the root user can read the system log; on other platforms, all users can read the system log. The system log is usually under the /var/log directory. The exact location of the system log is specified in the /etc/syslog.conf file. The Module uses the default user facility and the info, warning, and err severity levels for its log messages.

The Module can also be configured to use the audit mechanism provided by the operating system to audit events. The audit data would then be stored in the system audit log. Only the root user can read or modify the system audit log. To turn on this capability it is necessary to create a symbolic link from the library file /usr/lib/libaudit.so.0 to /usr/lib/libaudit.so.1.0.0 (on 32-bit platforms) and /usr/lib64/libaudit.so.0 to /usr/lib64/libaudit.so.1.0.0 (on 64-bit platforms).

#### 9.2. User Guidance

The Module must be operated in FIPS Approved mode to ensure that FIPS 140-2 validated cryptographic algorithms and security functions are used.

The following module initialization steps must be followed by the Crypto-Officer before starting to use the NSS module:

- Set the environment variable NSS\_ENABLE\_AUDIT to 1 before using the Module with an application.
- Use the application to get the function pointer list using the API "FC\_GetFunctionList".
- Use the API FC\_Initialize to initialize the module and ensure that it returns CKR\_OK. A
  return code other than CKR\_OK means the Module is not initialized correctly, and in that
  case, the module must be reset and initialized again.
- For the first login, provide a NULL password and login using the function pointer C\_Login, which will in-turn call FC\_Login API of the Module. This is required to set the initial NSS User password.
- Now, set the initial NSS User role password using the function pointer C\_InitPIN. This will
  call the module's API FC\_InitPIN API. Then, logout using the function pointer C\_Logout,
  which will call the module's API FC\_Logout.
- The NSS User role can now be assumed on the Module by logging in using the User password. And the Crypto-Officer role can be implicitly assumed by performing the Crypto-Officer services as listed in Section 3.1.

The Module can be configured to use different private key database formats: key3.db or key4.db. "key3.db" format is based on the Berkeley DataBase engine and should not be used by more than one process concurrently. "key4.db" format is based on SQL DataBase engine and can be used concurrently by multiple processes. Both databases are considered outside the Module's logical boundary and all data stored in these databases is considered stored in plaintext. The interface code of the Module that accesses data stored in the database is considered part of the cryptographic boundary.

Secret and private keys, plaintext passwords and other security-relevant data items are maintained under the control of the cryptographic module. Secret and private keys must be passed to the calling application in encrypted (wrapped) form with FC\_WrapKey and entered from calling application in encrypted form with FC\_UnwrapKey. The key transport methods allowed for this purpose in FIPS Approved mode are AES, Triple-DES and RSA key wrapping using the

© 2016 Red Hat/atsec information security. This document can be reproduced and distributed only whole and intact, including this copyright notice. 31 of 35

corresponding Approved modes and key sizes. *Note:* If the secret and private keys passed to the calling application are encrypted using a symmetric key algorithm, the encryption key may be derived from a password. In such a case, they should be considered to be in plaintext form in the FIPS Approved mode.

Automated key transport methods must use FC\_WrapKey and FC\_UnwrapKey to output or input secret and private keys from or to the module.

All cryptographic keys used in the FIPS Approved mode of operation must be generated in the FIPS Approved mode or imported while running in the FIPS Approved mode.

#### 9.2.1. TLS Operations

The Module does not implement the TLS protocol. The Module implements the cryptographic operations, including TLS-specific key generation and derivation operations, which can be used to implement the TLS protocol.

#### 9.2.2. RSA and DSA Keys

The Module allows the use of 1024 bits RSA and DSA keys for legacy purposes including signature generation, which is disallowed to be used in FIPS Approved mode as per NIST SP800-131A. Therefore, the cryptographic operations with the non-approved key sizes will result the module operating in non-Approved mode implicitly.

The Approved algorithms shall not use the RSA keys generated by the module's non-Approved RSA key generation method.

## 9.3. Handling Self-Test Errors

When the Module enters the Error state, it needs to be reinitialized to resume normal operation. Reinitialization is accomplished by calling FC\_Finalize followed by FC\_Initialize.

## 10. Mitigation of Other Attacks

The Module is designed to mitigate the following attacks.

| Attack                                                                                    | Mitigation Mechanism                                                                                                    | Specific Limit                                                                                                    |
|-------------------------------------------------------------------------------------------|----------------------------------------------------------------------------------------------------|----------------------------------------------------------------------------------------------------|
| Timing attacks on RSA                                                                     | RSA blinding Timing attack on RSA was first demonstrated by Paul Kocher in 1996 [15], who contributed the mitigation code to our module. Most recently Boneh and Brumley [16] showed that RSA blinding is an effective defense against timing attacks on RSA. | None                                                                                                    |
| Cache-timing attacks on<br>the modular<br>exponentiation operation<br>used in RSA and DSA | Cache invariant modular exponentiation This is a variant of a modular exponentiation implementation that Colin Percival [17] showed to defend against cache-timing attacks                                                                                    | This mechanism requires intimate knowledge of the cache line sizes of the processor. The mechanism may be ineffective when the module is running on a processor whose cache line sizes are unknown. |
| Arithmetic errors in RSA signatures                                                       | Double-checking RSA signatures Arithmetic errors in RSA signatures might leak the private key. Ferguson and Schneier [18] recommend that every RSA signature generation should verify the signature just generated.                                           | None                                                                                                    |

## 11. Glossary and Abbreviations

**AES** Advanced Encryption Specification

**AES-NI** Intel Advanced Encryption Standard New Instructions

**CAVP** Cryptographic Algorithm Validation Program

**CBC** Cypher Block Chaining

**CSP** Critical Security Parameter

CTR Counter Block Chaining

**CVL** Component Validation List

**DES** Data Encryption Standard

**DRBG** Deterministic Random Bit Generator

**DSA** Digital Signature Algorithm

**ECB** Electronic Code Book

**ECDSA** Elliptic Curve Digital Signature Algorithm

GCM Galois/Counter Mode

**HMAC** Hash Message Authentication Code

MAC Message Authentication Code

**NIST** National Institute of Science and Technology

**O/S** Operating System

**PKCS** Public-Key Cryptography Standards

RSA Rivest, Shamir, Addleman

SHA Secure Hash Algorithm

TLS Transport layer Security

## 12. References

- [1] FIPS 140-2 Standard, http://csrc.nist.gov/groups/STM/cmvp/standards.html
- [2] FIPS 140-2 Implementation Guidance, <a href="http://csrc.nist.gov/groups/STM/cmvp/standards.html">http://csrc.nist.gov/groups/STM/cmvp/standards.html</a>
- [3] FIPS 140-2 Derived Test Requirements, <a href="http://csrc.nist.gov/groups/STM/cmvp/standards.html">http://csrc.nist.gov/groups/STM/cmvp/standards.html</a>
- [4] FIPS 197 Advanced Encryption Standard, http://csrc.nist.gov/publications/PubsFIPS.html
- [5] FIPS 180-4 Secure Hash Standard, <a href="http://csrc.nist.gov/publications/PubsFIPS.html">http://csrc.nist.gov/publications/PubsFIPS.html</a>
- [6] FIPS 198-1 The Keyed-Hash Message Authentication Code (HMAC), http://csrc.nist.gov/publications/PubsFIPS.html
- [7] FIPS 186-4 Digital Signature Standard (DSS), <a href="http://csrc.nist.gov/publications/PubsFIPS.html">http://csrc.nist.gov/publications/PubsFIPS.html</a>
- [8] NIST SP 800-38A, Recommendation for Block Cipher Modes of Operation: Methods and Techniques, <a href="http://csrc.nist.gov/publications/PubsFIPS.html">http://csrc.nist.gov/publications/PubsFIPS.html</a>
- [9] NIST SP 800-38D, Recommendation for Block Cipher Modes of Operation: Galois/Counter Mode (GCM) and GMAC, http://csrc.nist.gov/publications/PubsFIPS.html
- [10] NIST SP 800-38F, Recommendation for Block Cipher Modes of Operation: Methods for Key Wrapping, http://csrc.nist.gov/publications/PubsFIPS.html
- [11] NIST SP 800-56A, Recommendation for Pair-Wise Key Establishment Schemes using Discrete Logarithm Cryptography (Revised), <a href="http://csrc.nist.gov/publications/PubsFIPS.html">http://csrc.nist.gov/publications/PubsFIPS.html</a>
- [12] NIST SP 800-67 Revision 1, Recommendation for the Triple Data Encryption Algorithm (TDEA) Block Cipher, http://csrc.nist.gov/publications/PubsFIPS.html
- [13] NIST SP 800-90A, Recommendation for Random Number Generation Using Deterministic Random Bit Generators, <a href="http://csrc.nist.gov/publications/PubsFIPS.html">http://csrc.nist.gov/publications/PubsFIPS.html</a>
- [14] RSA Laboratories, "PKCS #11 v2.20: Cryptographic Token Interface Standard", 2004.
- [15] P. Kocher, "Timing Attacks on Implementations of Diffie-Hellman, RSA, DSS, and Other Systems", CRYPTO '96, Lecture Notes In Computer Science, Vol. 1109, pp. 104-113, Springer-Verlag, 1996. <a href="http://www.cryptography.com/timingattack/">http://www.cryptography.com/timingattack/</a>
- [16] D. Boneh and D. Brumley, "Remote Timing Attacks are Practical", <a href="http://crypto.stanford.edu/~dabo/abstracts/ssl-timing.html">http://crypto.stanford.edu/~dabo/abstracts/ssl-timing.html</a>
- [17] C. Percival, "Cache Missing for Fun and Profit", <a href="http://www.daemonology.net/papers/htt.pdf">http://www.daemonology.net/papers/htt.pdf</a>
- [18] N. Ferguson and B. Schneier, Practical Cryptography, Sec. 16.1.4 "Checking RSA Signatures", p. 286, Wiley Publishing, Inc., 2003.